# **Computer Hardware—Output Devices** Irvine Royal Academy—Technical Department **S3/S4 Graphic Communication 20**

Computer hardware can usually be broken down into four types—**Input, Process, Backing Store** and **Output**. You need to know which one each part of a computer set-up belongs to, and explain how they are used (in simple terms)

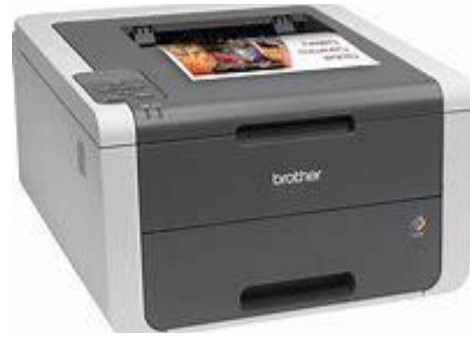

### **Printer**

A printer is used to produce a **Hard Copy** of a piece of work onto paper. Different kinds are used, **Laser Printer**, which gives good sharp outlines, especially on text, **Inkjet**, which is good for colour pictures, especially photography, and **Plotter**, which is quite old-fashioned now, but sometimes used for drawing largescale plans. Most domestic printers give A4 size drawings, whereas in an office,A3 may be used at times.

### **Projector**

A digital projector allows what is on the computer screen to be projected onto a screen or a wall, allowing the user to give a presentation to others, allowing more people to see what is happening. .

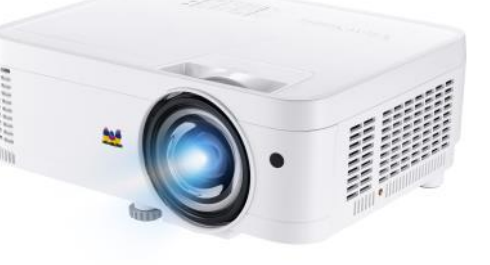

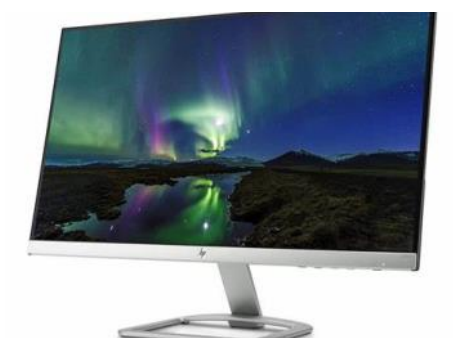

# **Monitor (VDU)**

A monitor, or Visual Display Unit, allows the user to see what is happening within the computer. A good quality monitor, with a good resolution, will prevent the user suffering from eye-strain.

## **Laser Cutter**

A 2D image on a CAD programme can be exported to a Laser Printer. This can cut the shape out on a piece of plastic or thin wood. It can also be used to engrave or 'etch' a picture onto a surface. Like a 3D Printer, this is a Computer Aided Manufacture (CAM) device.

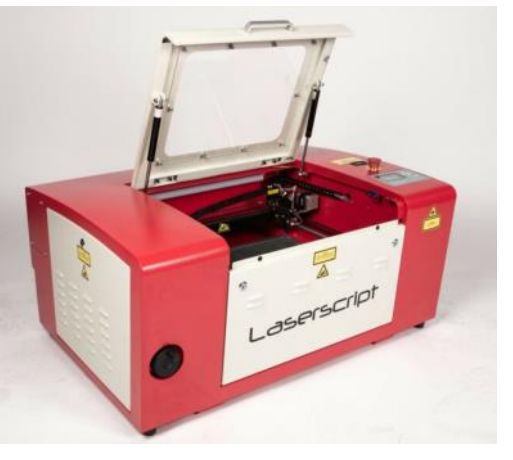

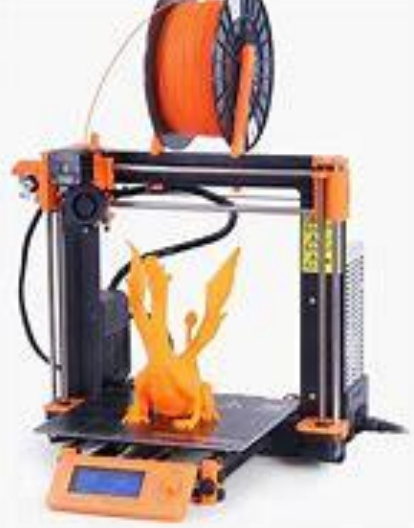

# **3D Printer**

A £D CAD drawing can be

converted into a real plastic object by exporting the file to a 3D Printer. This uses plastic filament o build up a model of the shape.

#### **Vinyl Cutters**

Wide format printers, such as Vinyl Cutters, can be used to print on long rolls of material, such as paper or vinyl. They are often used to make signs.

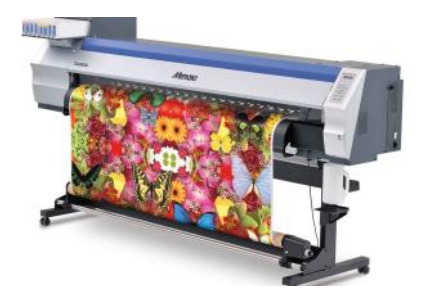